## **Contents**

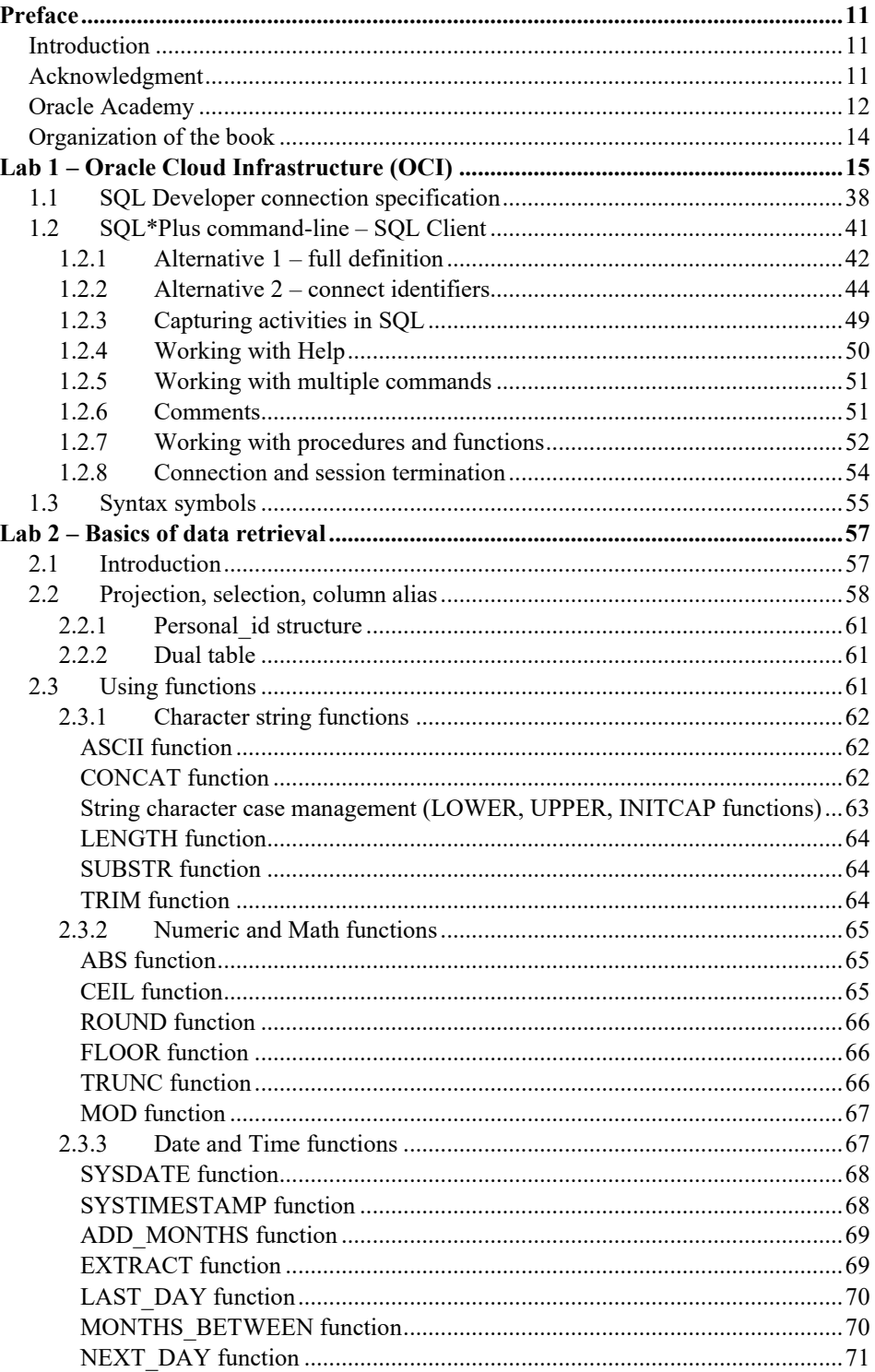

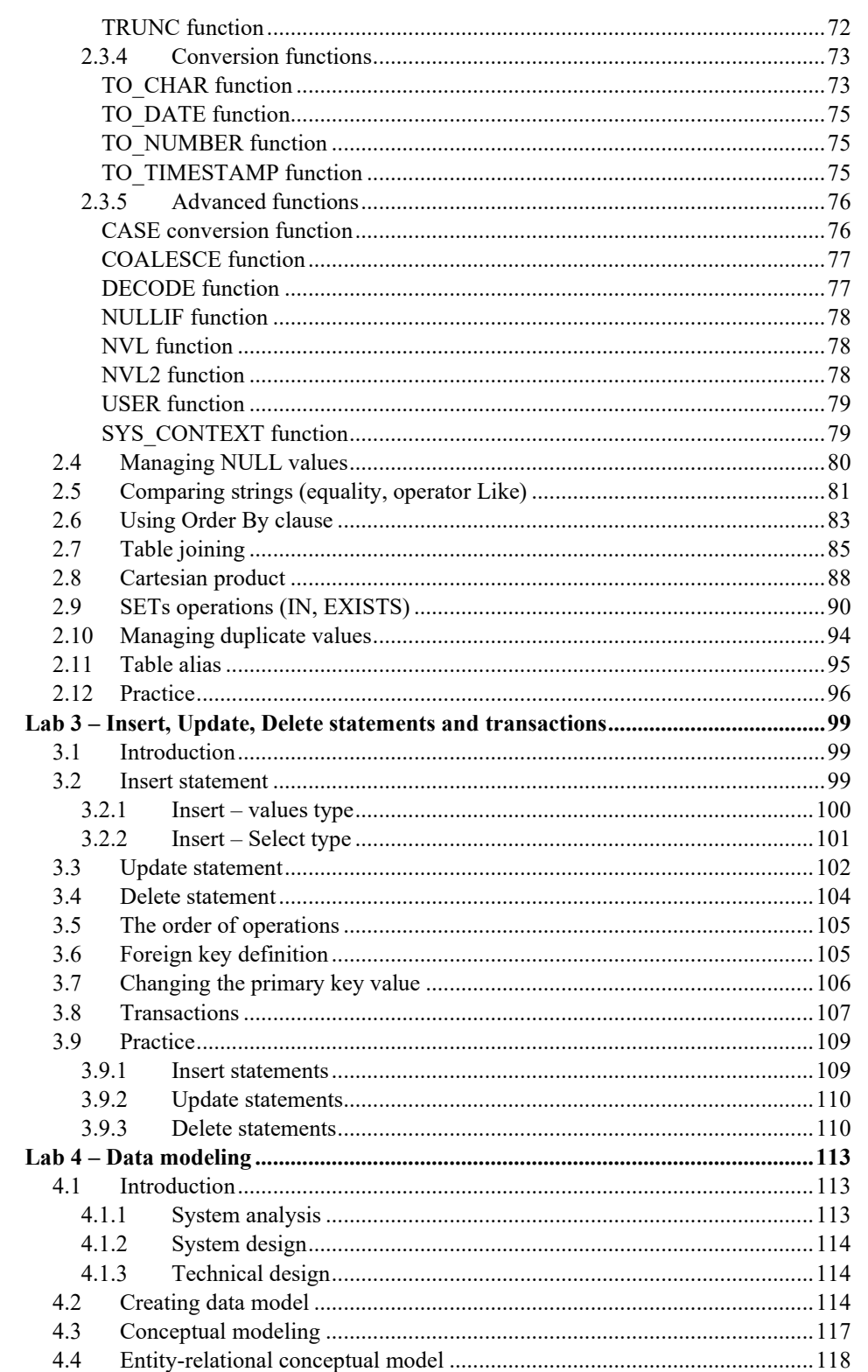

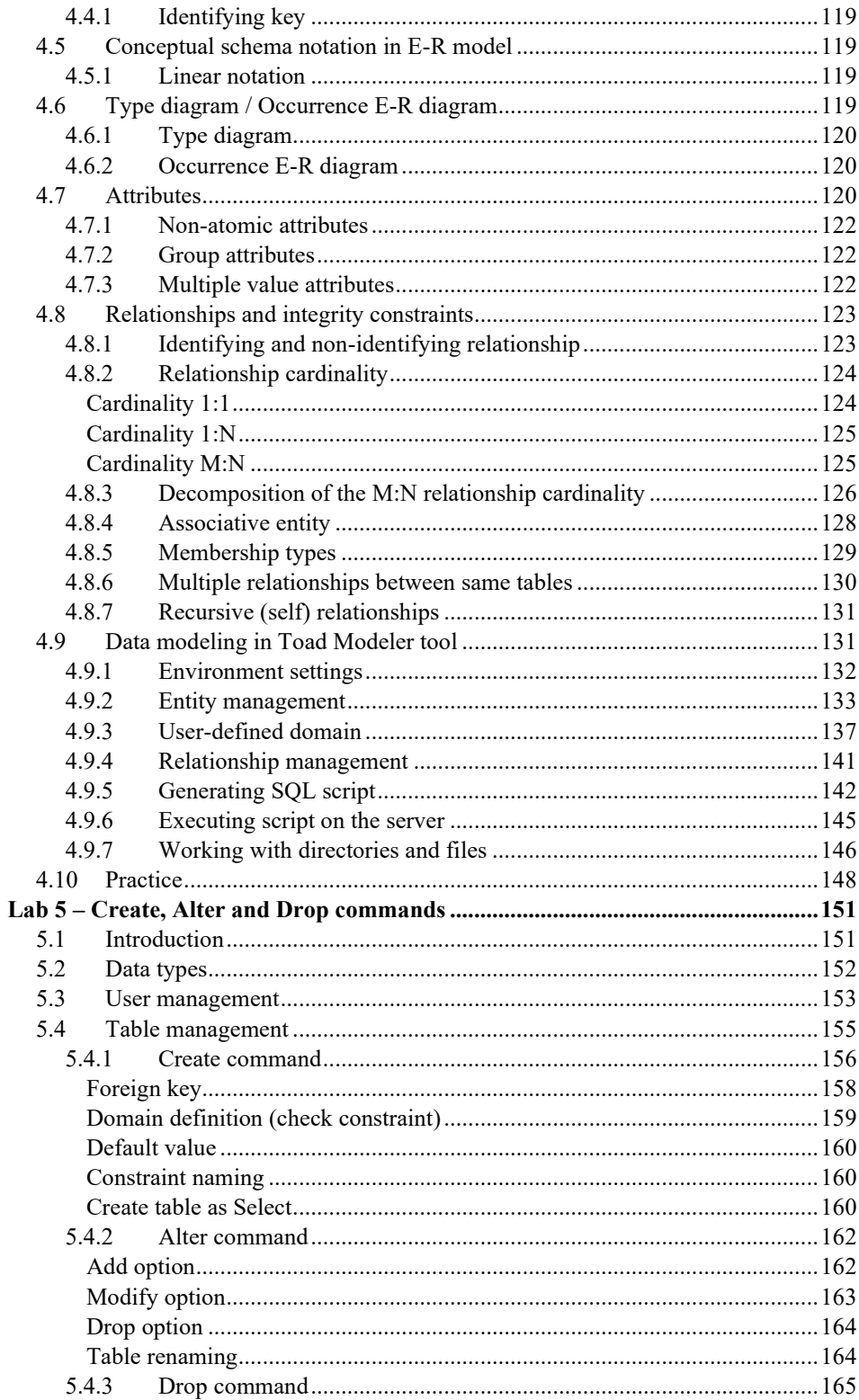

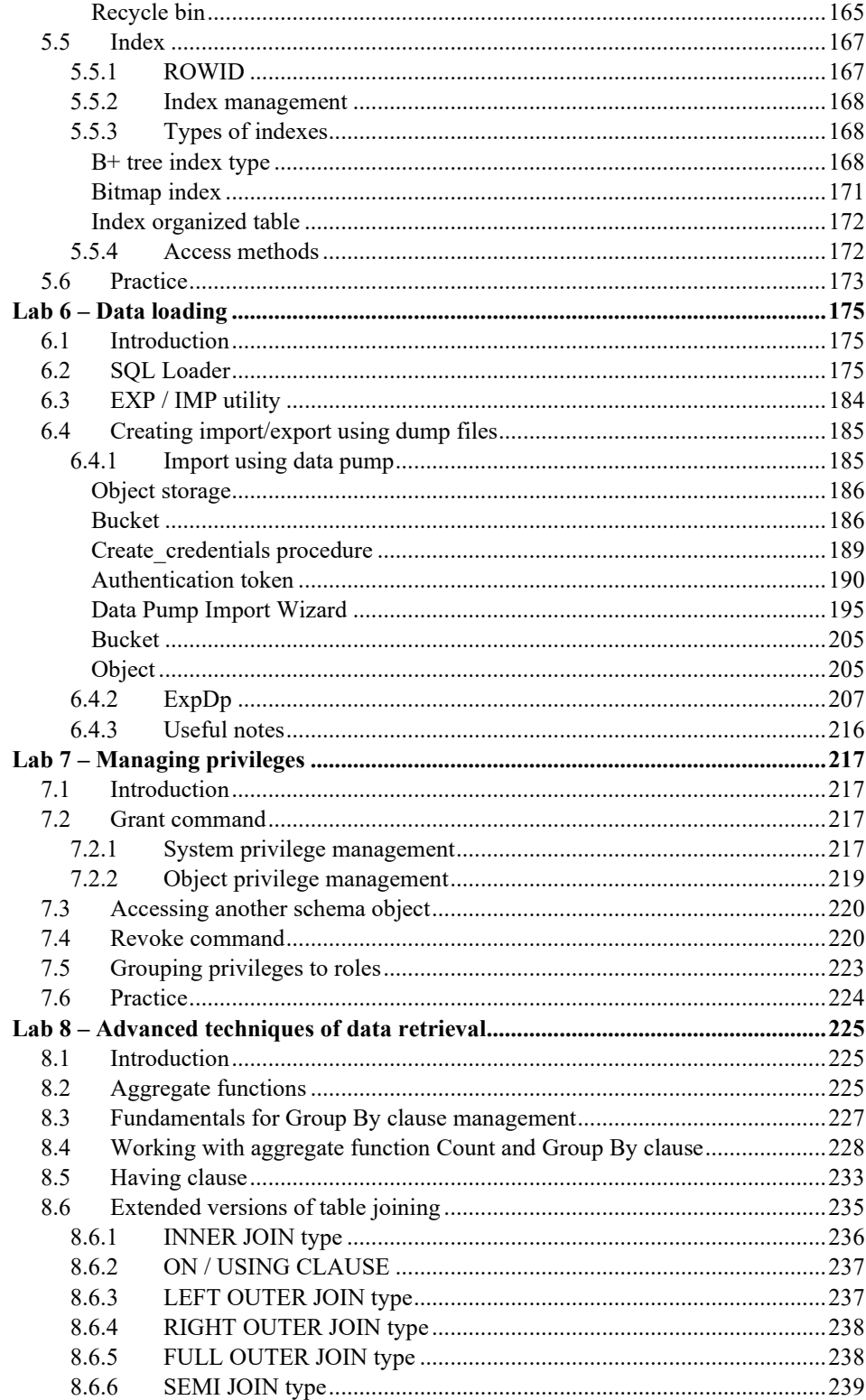

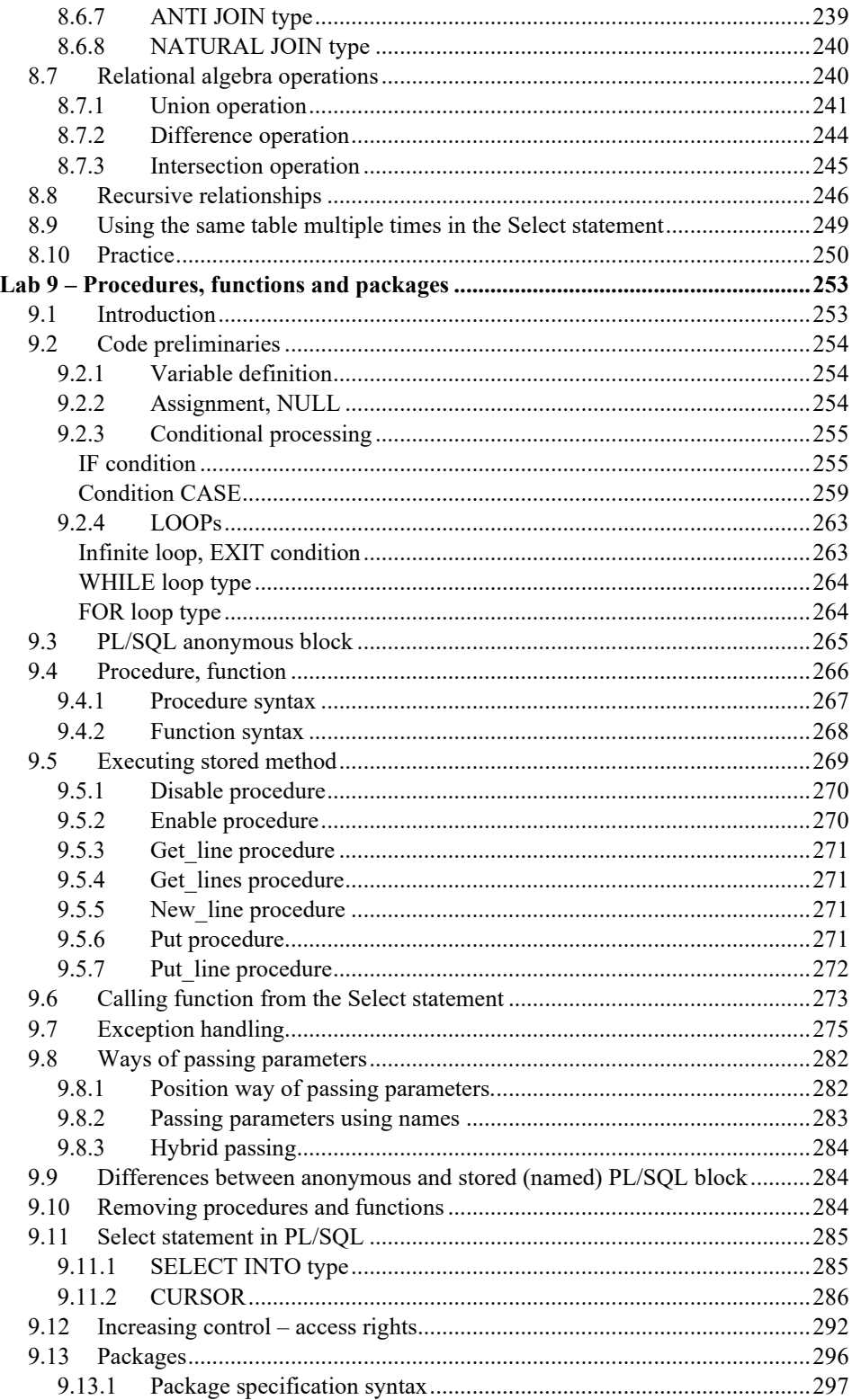

![](_page_5_Picture_5.jpeg)

![](_page_6_Picture_301.jpeg)

![](_page_7_Picture_7.jpeg)

![](_page_8_Picture_44.jpeg)

## **Errata**

Authors make every effort to make sure no errors are present in the text. If you find any typo or mistake, that has not been reported, yet, please, let us know. Errata sheets are available here:<https://gofile.me/4voWB/mK3v2SzfU>

![](_page_8_Picture_4.jpeg)